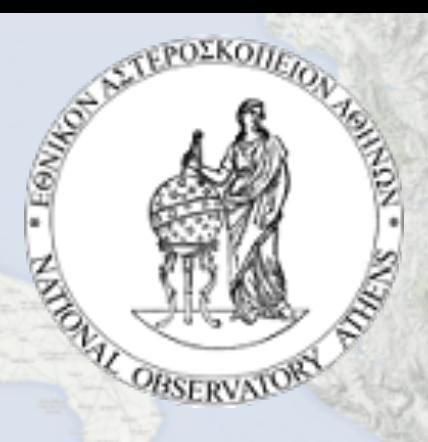

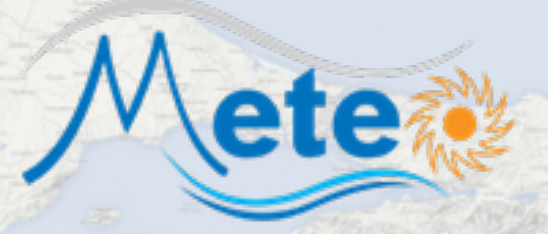

# **Numerical weather prediction in high-performance computing (HPC) environments**

# *Implementation of the WRF model on ARIS*

**Theodore M. Giannaros**

**Post-doc Researcher**

**National Observatory of Athens, IERSD** 

**Email: thgian@noa.gr**

**Web:<http://theodoregiannaros.eu>**

i-SEEM **Virtual Research Environment Portal** 

# **Introduction: Overview of parallelism**

### **Parallelism in WRF**

**Vi-SEEM** 

- Distributed memory (DM) "MPI"
- Shared-memory (SM) "OpenMP"

Virtual Research Environment Portal

• Clusters of SM processors ("hybrid MPI+OpenMP")

50+ compilation options: Serial, DM, SM, Hybrid (DM+SM), numerous compilers and architectures

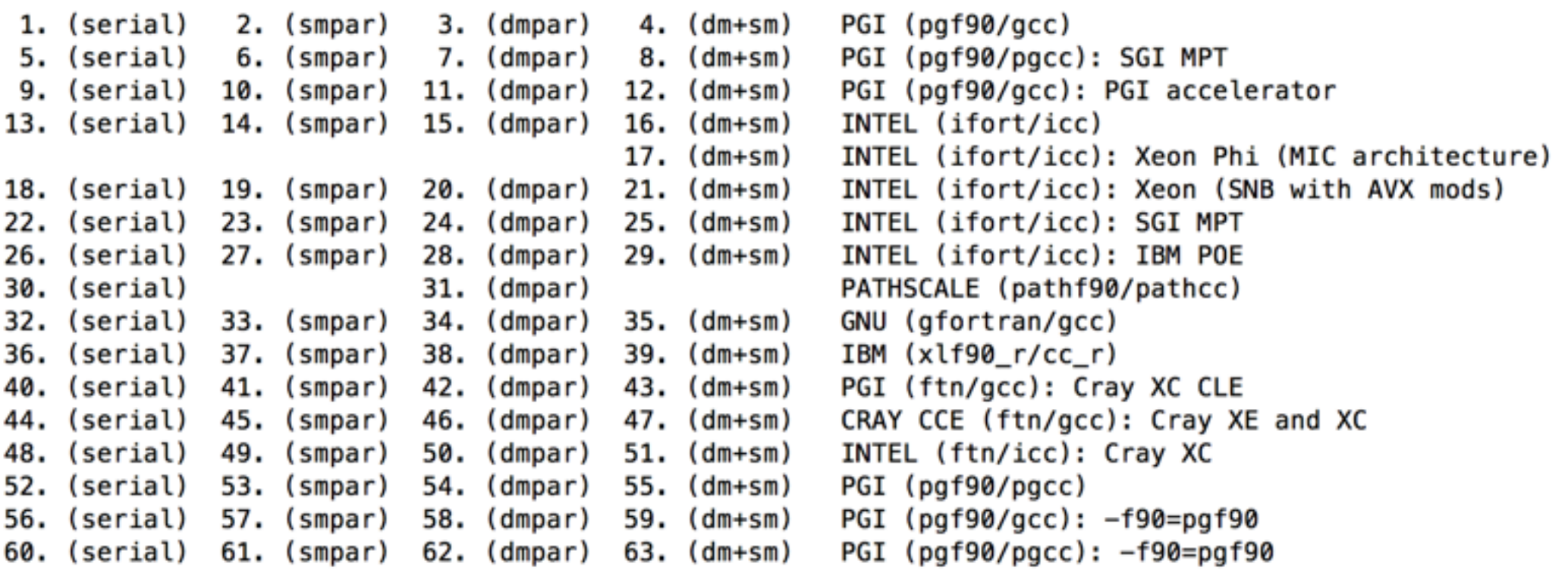

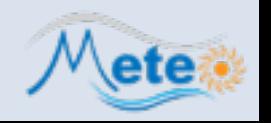

# **Introduction: DM versus SM (1)**

**3 of 18**

#### **Domain decomposition**

**DM** works in "**patches**": MPI processes **SM** works in "**tiles**": Threads in each MPI process

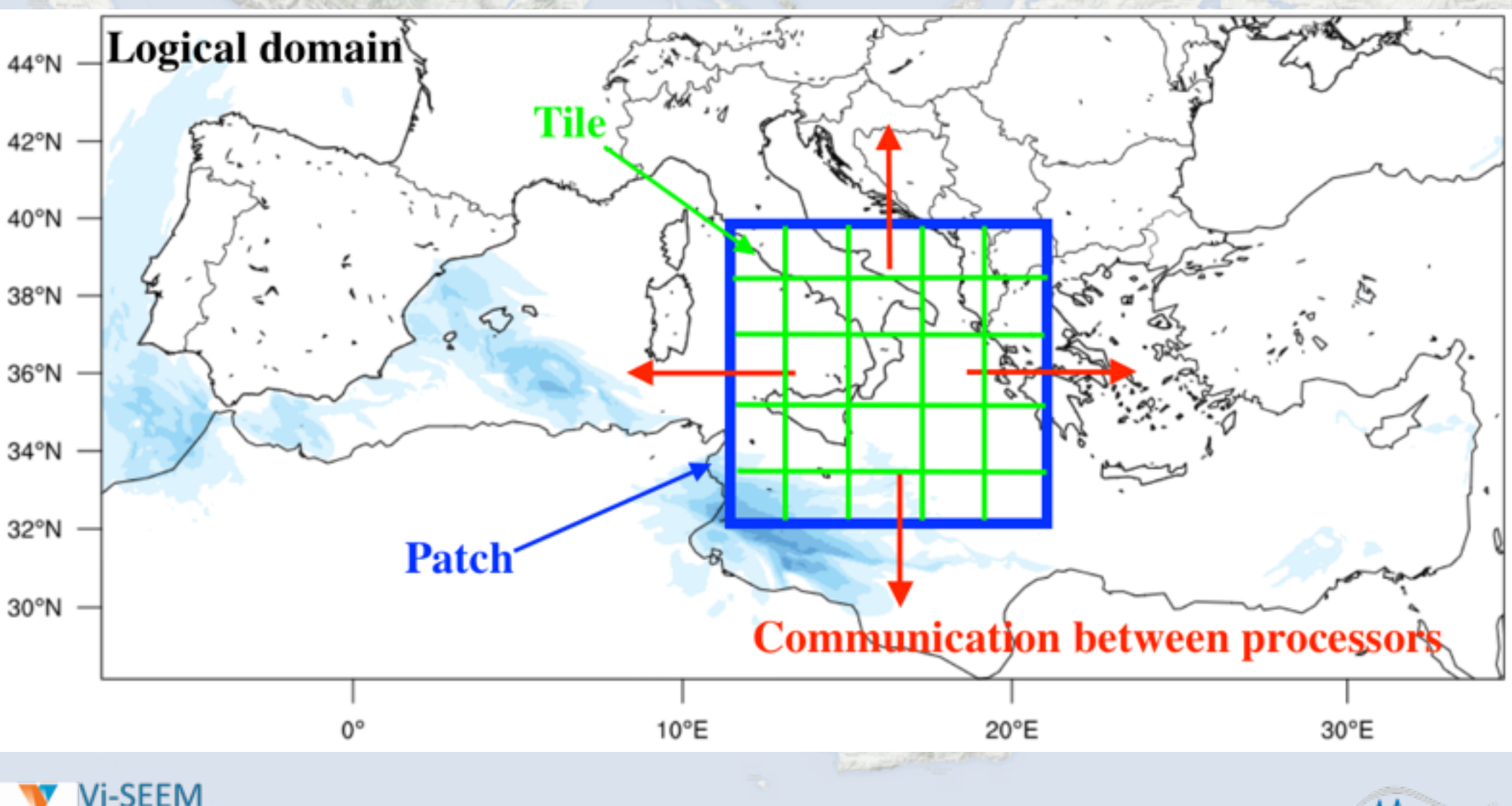

**WLSEEM Virtual Research Environment Portal** 

### **Example**

2 nodes on ARIS, each with 20 CPUs; 40 CPUs in total

### **So, what are my options?**

40 MPI processes, 1 thread per each (pure DM) OMP\_NUM\_THREADS=1; mpirun -np 40 ./wrf.exe **OR**

20 MPI processes, 2 threads per each (hybrid DM+SM) OMP\_NUM\_THREADS=2; mpirun -np 20 ./wrf.exe

### **OR**

10 MPI processes, 4 threads per each (hybrid DM+SM) OMP\_NUM\_THREADS=4; mpirun -np 10 ./wrf.exe **OR**

and so on …

*Experience with WRF has shown that hybrid DM+SM does not always have a positive effect on computational performance Better to use "pure MPI"*

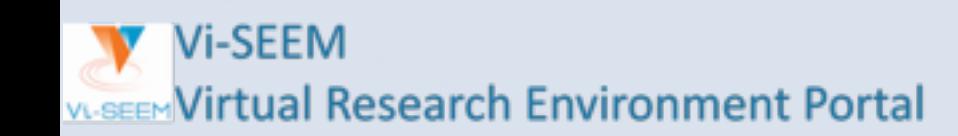

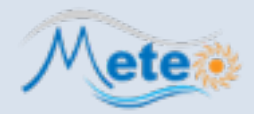

#### **Define your objectives**

What are your **scientific** and/or **practical objectives**? **Why** do you need to run WRF? **How** will you know that your simulations are successful?

### **Get to know your problem**

Review literature! What are the **atmospheric processes** involved? Which are the most **important** (clouds, radiation, convection, etc.)? **What** is known? Is anything **missing**? **Judge** the **efficacy** of your "simulations-to-do".

### **Determine available observational datasets**

What **observations** are available? Again, become familiar with the **processes** that you want to study. How will the observations be used for **verifying** and/or **complementing** your simulations? **Judge** the **adequacy** of your "simulations-to-do".

#### **Prepare your strategy**

Are you going to focus on a **case study**? If yes, **which** one and **why**? Are there adequate **observations** for verifying your "simulations-to-do"? Will you set up an **operational** weather forecasting service? What are the practical **requirements**?

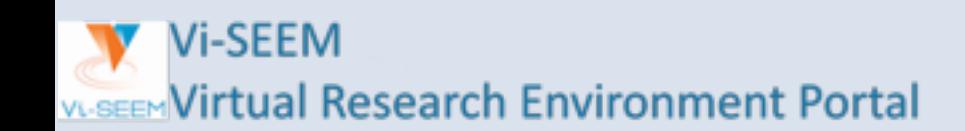

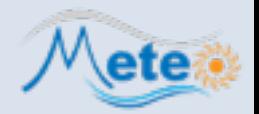

# **Model configuration: Domains (1)**

### **Consider first**

- **Target** horizontal grid spacing
- Resolution of **initialization** data

Most often, you will need to adopt a **nesting** strategy.

# **Hints**

- Place domain **boundaries away** from each other, and away from **steep** topography
- Odd parent-child ratios are preferred (e.g. **3:1, 5:1**)
- Higher **horizontal** resolution will also require higher **vertical** resolution
- Use at least **30-35** vertical levels; larger density closer to the ground and to the model top
- Lambert: mid-latitudes, Mercator: low-latitudes, Lat-Lon: global, Rotated lat-lon: regional
- Start **inside-out** (first the nest, move up)

# **Do remember!**

**Avoid the "grey zone" (4-10 km)**

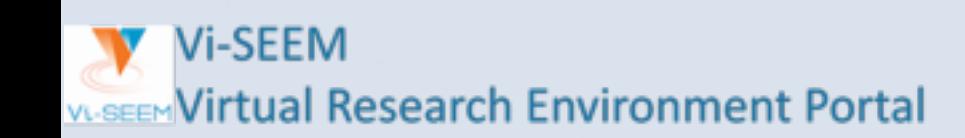

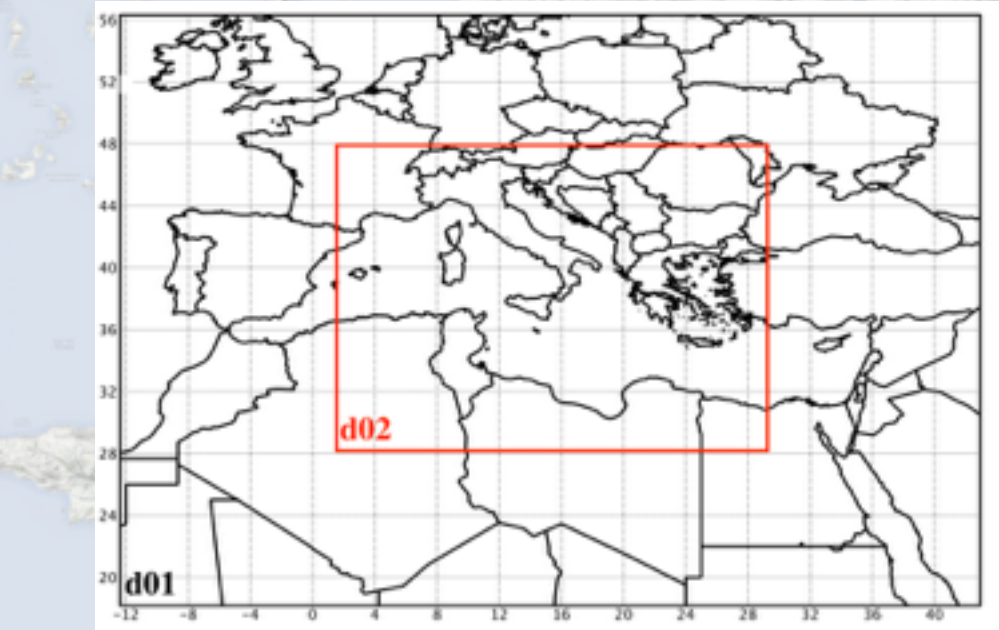

**6 of 18**

# **Model configuration: Domains (2) 7 of 18**

### **Static (input) data**

Vi-SEEM

**Virtual Research Environment Portal** 

Does land data represent your area adequately well? If not, consider using alternative datasets (land use, topography) **May have profound impact on your results!**

# **Real-world example (200 m domain for Rio de Janeiro)**

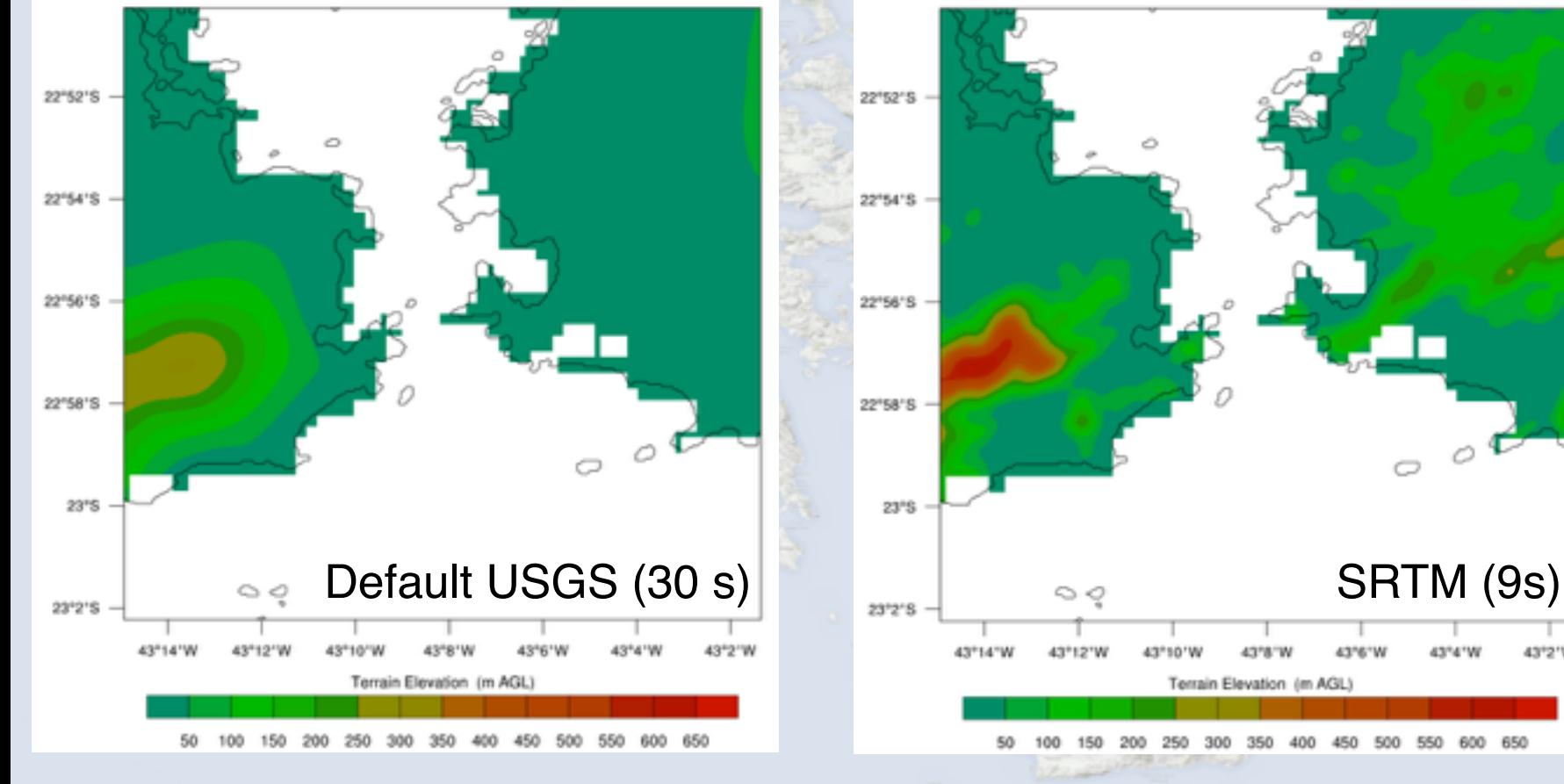

Terrain Elevation (im AGL)

### **Dynamic (input) data**

Ask yourself: how good are the data used for initializing WRF?

#### **Real-world example**

Wind forecasts for the Guanabara bay in Rio de Janeiro, Brazil, verified against observed data

**GFS**: Forecasts driven by 0.5deg, 6h NCEP/GFS

**ECMWF**: Forecasts driven by 0.5deg, 6h ECMWF/IFS

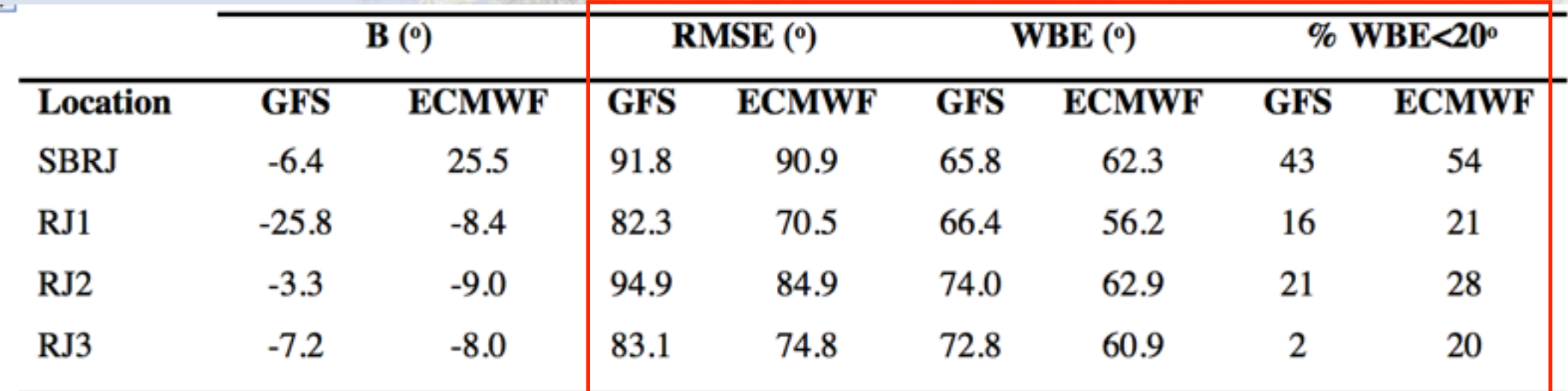

Table 5. Same as Table 4 but for wind direction verification statistics.

### Vi-SEEM **VLSEEM Virtual Research Environment Portal**

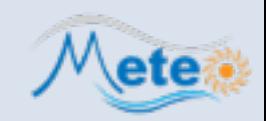

### **From a computational point of view**

- Assuming a **3:1** parent-child ratio, the nest will require **3x** as many time steps to keep pace with the parent grid.
- Rule of thumb: a nested WRF simulation costs **~4x** the cost of a single parent domain simulation.
- Coarse domains are not a "headache": **doubling** their grid points will result to **~25%** increase in nested domain simulation time.

# **Estimating (roughly) the cost (3:1 ratio example)**

- 1. If the fine and the coarse grid have the **same** dimensions (**# of grid points**), then the required **CPU** for integrating a single time step will be **about the same** for both domains.
- 2. Given that the fine grid time step is **1/3** of the coarse grid time step, it is deduced that the nest will require **3x** the **CPU** to catch up with the coarse domain.

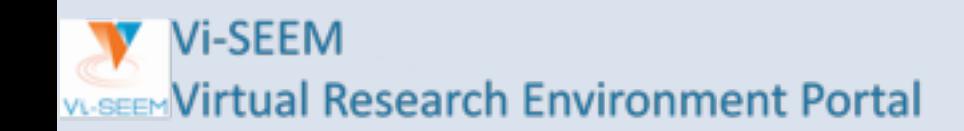

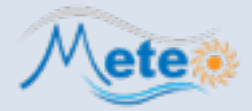

# **Too many options! Where to start from?**

- Back to basics: Which processes are important? **Review literature**. What others did?
- Consider first well documented (**tried**) schemes

### **Hints**

- Convective schemes are generally not required at **dx<4 km**
- Sophisticated microphysics schemes (double-moment, detailed species) may not be necessary at **dx>>10 km**
- Try to have **consistent physics** between the domains or use 1-way nesting
- If your simulation spans more than **5 days**, you could start thinking to adopt the **SST update** option

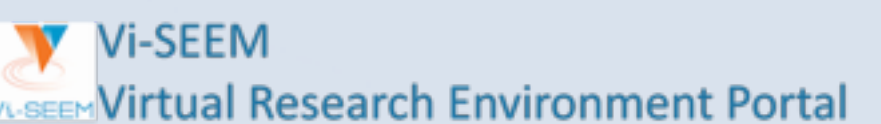

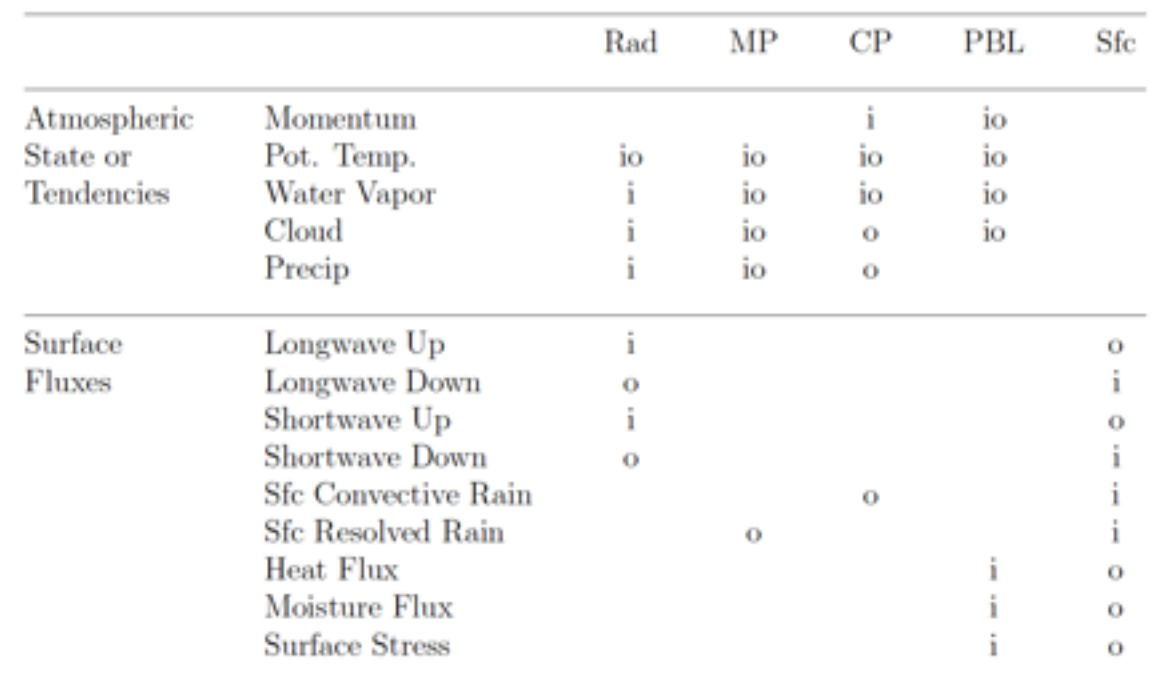

# **Model configuration: Initialization & Spin-up**

**11 of 18**

### **Garbage in, garbage out**

NWP is a problem of initial conditions! Common "**problematic**" variables:

- **Soil** moisture and temperature
- **Sea**-surface temperature
- Bad representation of **land/sea** mask

Double-check your initial conditions (**wrfinput\_d0\***)!

# **Let the model warm-up**

- Allow for a **reasonable spin-up period** to avoid "noise" in certain fields (e.g. pressure).
- Spin-up is of great importance for **convection**, particularly deep convection.
- No rules of thumb; **Trial and error** process to identify the "ideal" spin-up period
- Computationally costly, but desired!

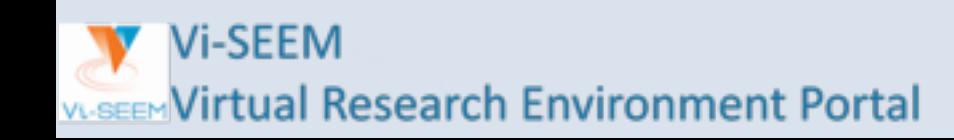

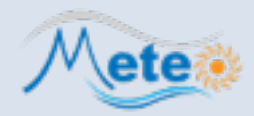

# **Model configuration: Integration**

**12 of 18**

#### **"Stability" versus "efficiency"**

Recommended (maximum) integration time step (s) equals **6\*dx**(km) Most often, this needs to be **downscaled** to avoid numerical instability (CFL violation)

#### **Example**

1-way nested, **15 km** coarse grid (**CG**) and **5 km** fine grid (**FG**)

- Ideally: CG dt=6\*15=90s, FG dt=90/3=30s (parent dt divided by 3:1 ratio) Result: Model "**blows up**" quickly after the beginning of the simulation
- Reduce time step: CG dt=60s, FG=60/3=20s Result: Model becomes numerically **steady**; but also 90/60=**1.5x more expensive**
- Reduce time step only for CG: CG dt=60s, FG=60/2 (parent dt divided by 2:1 **time step ratio**)

Result: Model becomes numerically **steady**; **save** computational time

#### **Remember**

*You can reduce the CG time step without reducing model performance, as long as you are able to tweak the FG time step (adjust parent-child time step ratio; trial and error)*

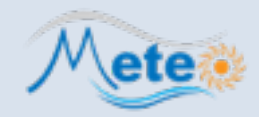

### **Model "blows up" with CFL errors**

Troubleshooting:

Check "**where**" the model becomes unstable: (a) which **vertical** level, (b) which **i,j** in model domain

- A. If CFL violation occurs at the **first few vertical levels**, then it's probably due to steep **orography**: (i) check i,j to verify (even approximately) whether the instability is over complex terrain; if that is the case, consider smoothing orography (GEOGRID.TBL; **smooth option: 1-2-1**)
- B. If CFV violation occurs at **upper vertical levels**, then the available options you have are: (i) use the damping option for vertical velocities (**w\_damping=1**), (ii) use a different damping option (**damp\_opt=1,2,3**), (iii) **reduce** your integration time step, (iv) consider restructuring your **eta\_levels** (if you defined them explicitly)

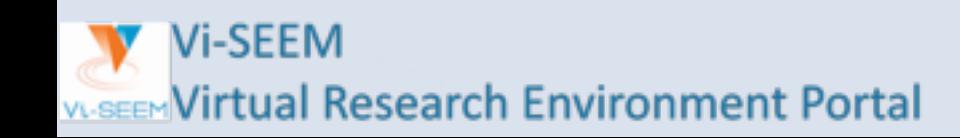

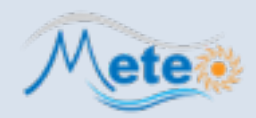

# **Model configuration: I/O**

# **I/O optimization**

I/O optimization can be a "bottleneck" for improving WRF performance. On some occasions, I/O takes more time compared to integration!

### **Good to remember**

Output data **quick**ly Output **small** data Output **less** data

### **Hints**

- Use runtime i/o to reduce output variables (**iofields\_filename**="varsout.txt"). This will even allow you to cut your file sizes down to half!
- Consider your experiment. Do you need to output data every 1 h or less?
- Use **parallel netCDF** during compilation (not tested on ARIS)
- Use option to output 1 file per MPI process (**io\_form\_history=102**). Reported to save a lot time, but you need to manually join files at the end. Officially unsupported.

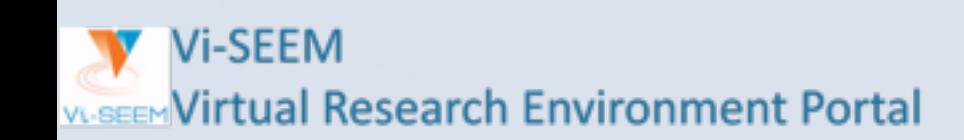

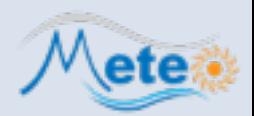

# **Benchmarking WRF (1)**

# **15 of 18**

### **Definitions**

**Performance**: Model speed ignoring I/O and initialization costs, measured directly as the *average cost per model time step* over a representative integration period. Can be expressed as either *simulation speed* or floating-point rate.

**Simulation speed**: Measure of the *actual time-to-solution*. Expresses the ratio of model time simulated to the actual time, and is computed as the *ratio of model time step to the average time per time step,* over a representative integration period.

**Scaling**: The *ratio of increase in simulation speed to the increase in parallel processes*.

### **ARIS benchmarking tests**

**Case A**: Single domain, 235x175x40, 24 km (Europe) **Case B**: Case A & 685x235x40, 6 km (Mediterranean) **Case C**: Case B & 538x499, 2 km (Greece)

- 60 h numerical simulations
- Benchmark period: T0+13 T0+60 (48 hours)
- Same physics for all cases and domains

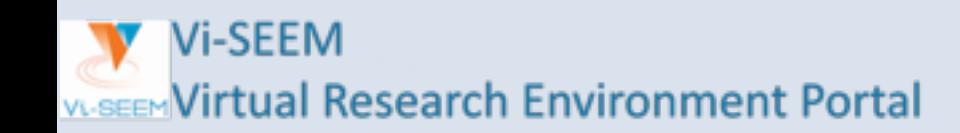

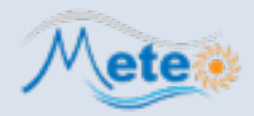

# **Benchmarking WRF (2 )**

# **16 of 18**

### **Case C**

**Vi-SEEM** 

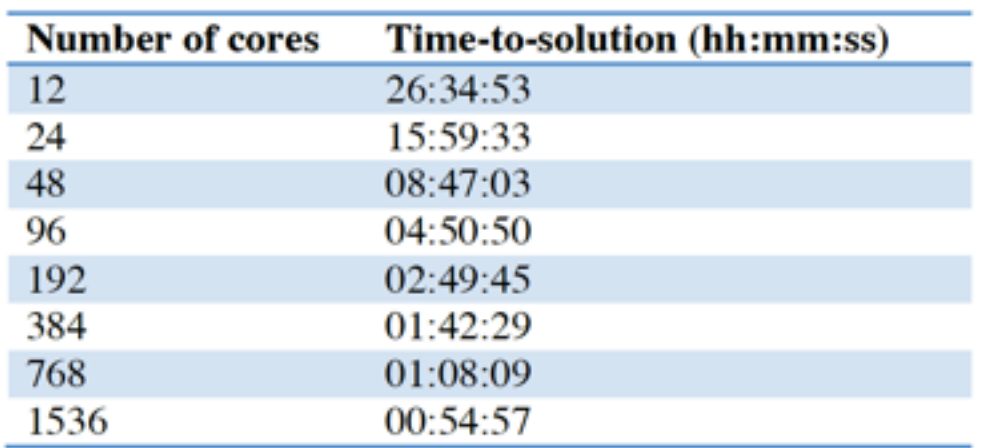

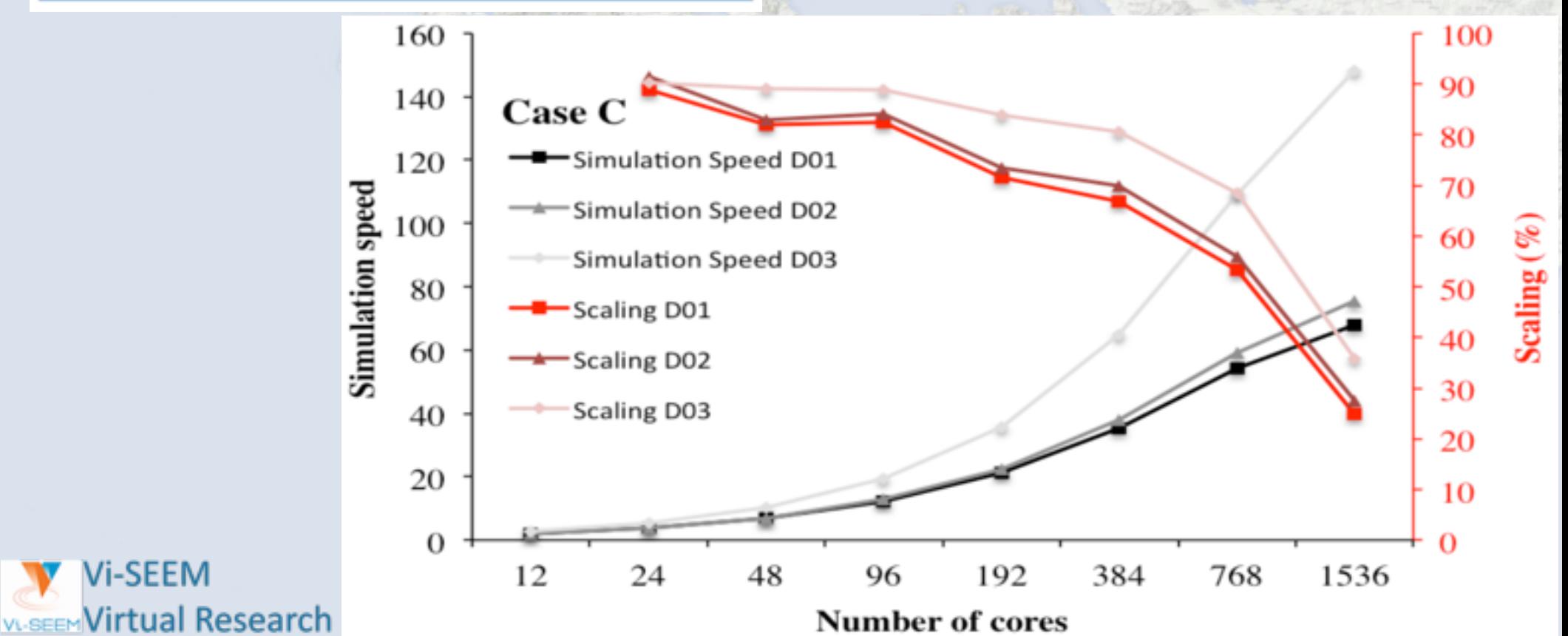

æ.

R.

J.

#### **Definitions**

**nproc\_x**: number of processors to use for decomposition in x-direction **nproc\_y**: number of processors to use for decomposition in y-direction *By default, WRF will use the square root of processors for deriving values for nproc\_x and nproc\_y.* If this is not possible, some close values will be used.

# **Hint**

WRF responds better to a more rectangular decomposition, i.e. **nproc\_x<<nproc\_y**:

- Longer inner loops for better vector and registry reuse
- Better cache blocking
- More efficient halo exchange communication pattern

Best combination defined by **trial and error**!

# **Take-away for MPI**

- As the number o MPI tasks increases, the amount of work inside each MPI task decreases
- More MPI tasks, more contention for due to communications is likely
- As the computation time gets smaller compared to the communications time, parallel efficiency suffers

**Vi-SEEM WASEEM Virtual Research Environment Portal** 

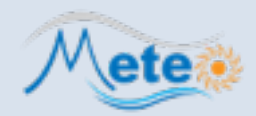

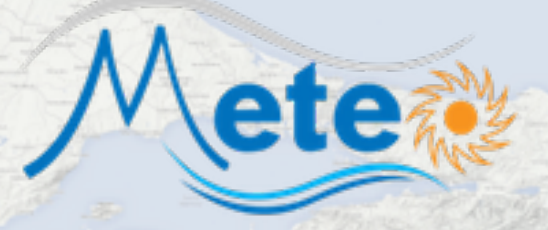

# **Thank you for your attention! Questions? Comments?**

- **Theodore M. Giannaros**
- **Post-doc Researcher**

EOMICO

OBSERVAL

- **National Observatory of Athens, IERSD**
- **Email: thgian@noa.gr**
- **Web:<http://theodoregiannaros.eu>**

**i-SEEM Virtual Research Environment Portal**